## RTS Motors Pair new channels or remotes

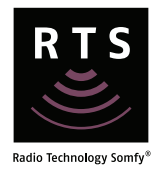

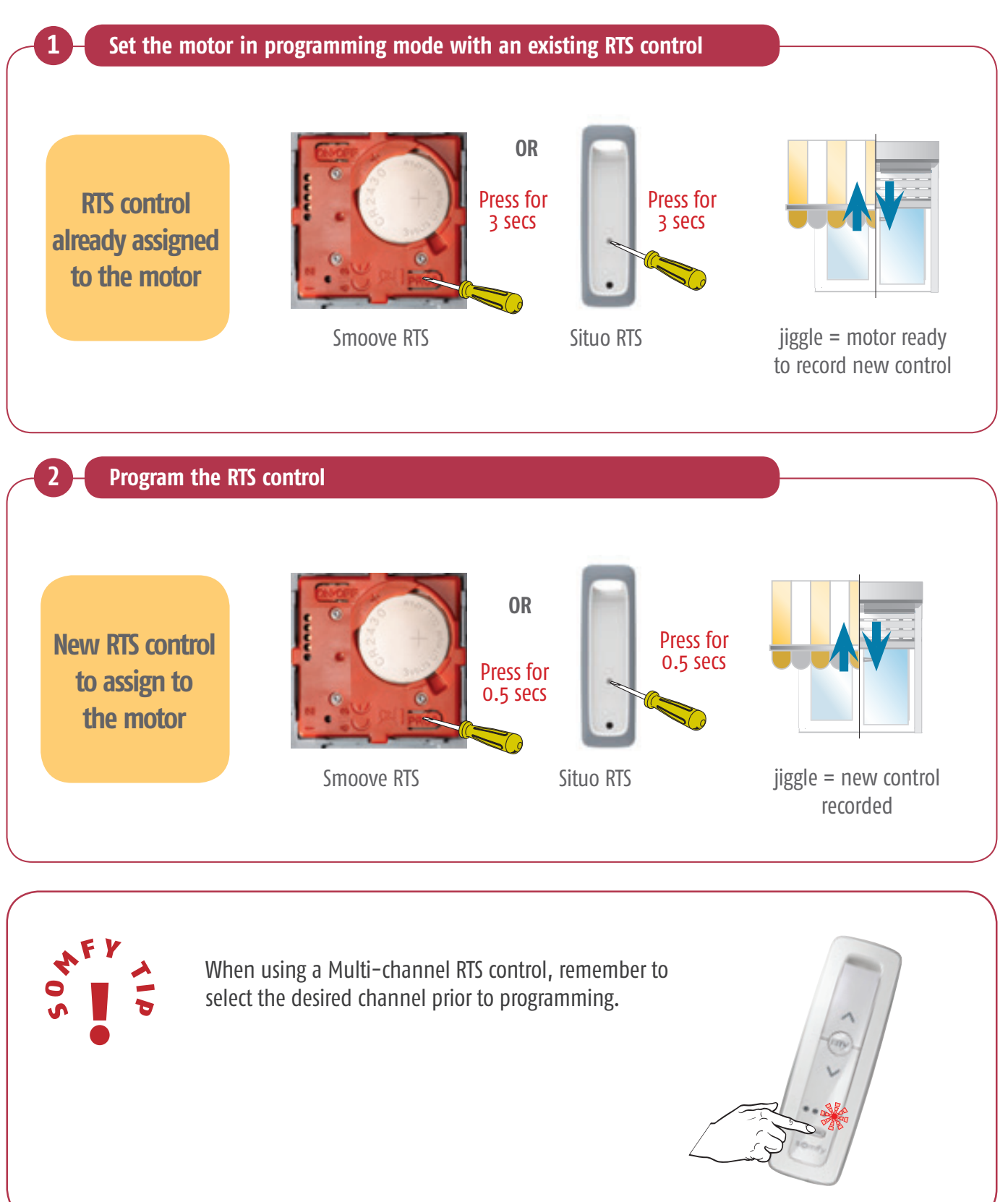

## RTS Motors Pair new channels or remotes

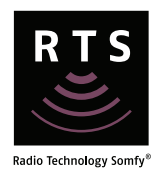

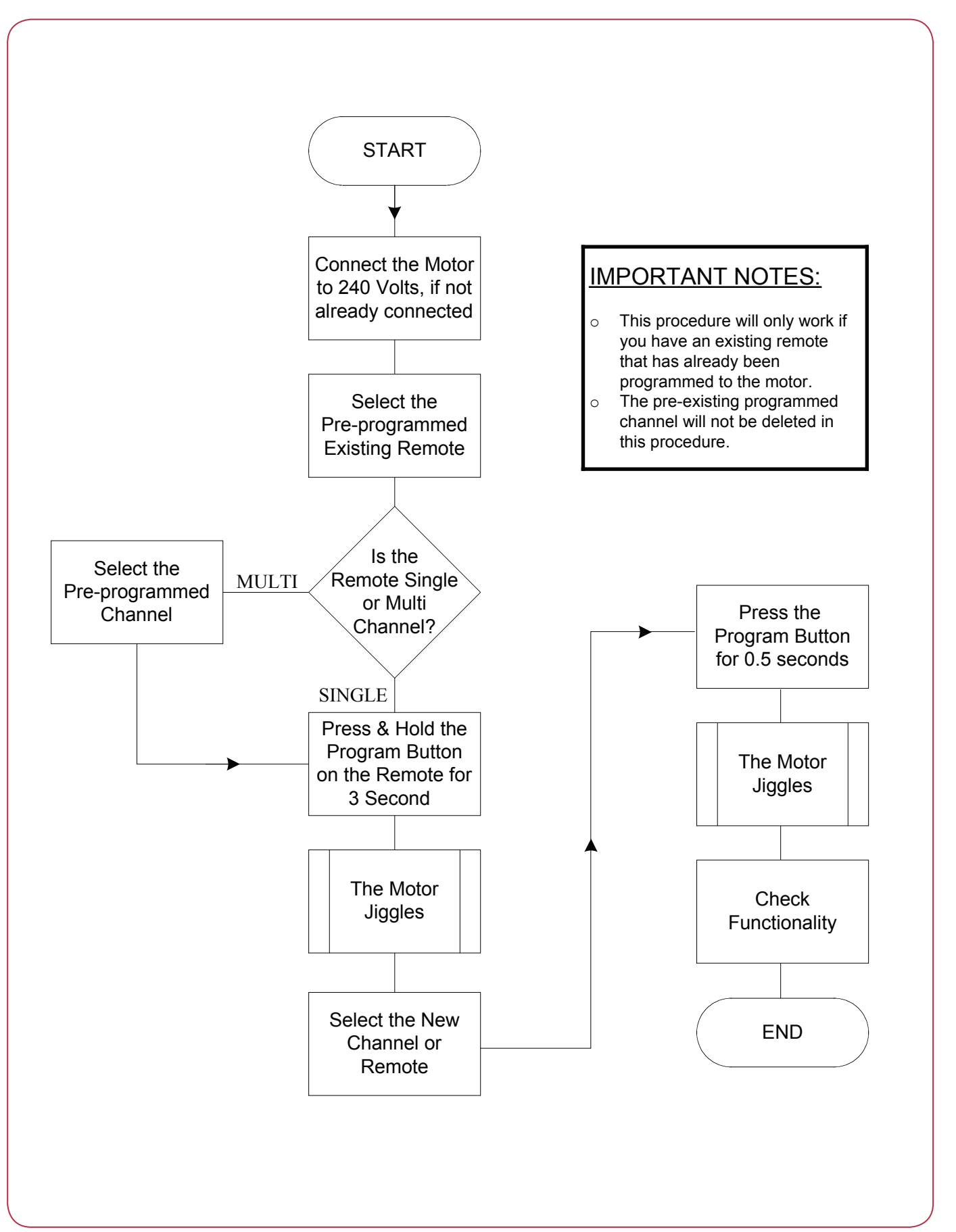